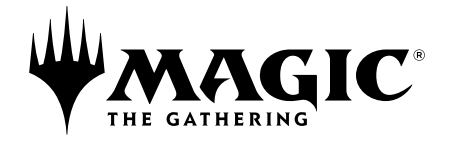

## **Instructions du draft Commander**  *Commander Masters*

## **Draftez 2 cartes par booster à chaque sélection**

## **Choisissez un commandant ou choisissez-en deux s'ils ont le partenariat**

- Lorsque vous draftez cette extension, toutes les légendes monochromes sont considérées comme ayant le partenariat
- Vous pouvez utiliser Le Joueur de Flûte prismatique comme l'un de vos commandants sans l'avoir obligatoirement drafté

## **Construisez un deck de 60 cartes**

- Chaque carte de votre deck doit être dans l'identité couleur de votre ou vos commandants
- Vous pouvez inclure plusieurs exemplaires d'une carte dans votre deck